# **MOOVI** Jadwal waktu & peta jalur 12 bis

## and the Cimanggu Cimanggu and the Cimanggu and the Company of [Gunakan App](https://moovitapp.com/index/api/onelink/3986059930?pid=Web_SEO_Lines-PDF&c=Footer_Button&is_retargeting=true&af_inactivity_window=30&af_click_lookback=7d&af_reengagement_window=7d&GACP=v%3D2%26tid%3DG-27FWN98RX2%26cid%3DGACP_PARAM_CLIENT_ID%26en%3Dinstall%26ep.category%3Doffline%26ep.additional_data%3DGACP_PARAM_USER_AGENT%26ep.page_language%3Did%26ep.property%3DSEO%26ep.seo_type%3DLines%26ep.country_name%3DIndonesia%26ep.metro_name%3DJakarta&af_sub4=SEO_other&af_sub8=%2Findex%2Fid%2Fline-pdf-Jabodetabek-2044-900334-483788&af_sub9=View&af_sub1=2044&af_sub7=2044&deep_link_sub1=2044&af_sub5=Control-Lines-15356-20240309-Mini_splash_all_click_to_webapp_new_design_LINE-1706087701&deep_link_value=moovit%3A%2F%2Fline%3Fpartner_id%3Dseo%26lgi%3D483788%26add_fav%3D1&af_ad=SEO_other_12_Cimanggu_Jakarta_View&deep_link_sub2=SEO_other_12_Cimanggu_Jakarta_View)

12 bis jalur (Cimanggu) memiliki 2 rute. Pada hari kerja biasa waktu operasinya adalah: (1) Cimanggu: 05.00 - 22.00(2) Pasar Anyar: 05.00 - 22.00 Gunakan Moovit app untuk menemukan stasiun 12 bis terdekat dan cari tahu kedatangan 12 bis berikutnya.

#### **Arah: Cimanggu**

25 pemberhentian [LIHAT JADWAL JALUR](https://moovitapp.com/jabodetabek-2044/lines/12/483788/1771605/id?ref=2&poiType=line&customerId=4908&af_sub8=%2Findex%2Fid%2Fline-pdf-Jabodetabek-2044-900334-483788&utm_source=line_pdf&utm_medium=organic&utm_term=Cimanggu)

Halte Stasiun Bogor

Jalan Kapten Muslihat 16

Jalan Dewi Sartika 6

Jalan Dewi Sartika 1

Jalan Pengadilan 21

Jalan Pengadilan 35

Jalan Pengadilan 27a

Halte RS Salak

Halte Sudirman

Jalan Jendral Sudirman 30

Jalan Re. Martadinata, 57

Jalan Re. Martadinata 13

Jalan Re. Martadinata, 35

Jalan Tentara Pelajar 3

Jalan Tentara Pelajar 14

Jalan Tentara Pelajar 8

Jalan Perikanan Darat 49

Jalan Cimanggu Poncol 12

Jalan Tanjung Raya 5

Jalan Kacapiring III 7

Jalan TAMAN Cimanggu 2 - 3

Jalan TAMAN Cimanggu 11

#### **Jadwal waktu 12 bis**

Jadwal waktu Rute Cimanggu

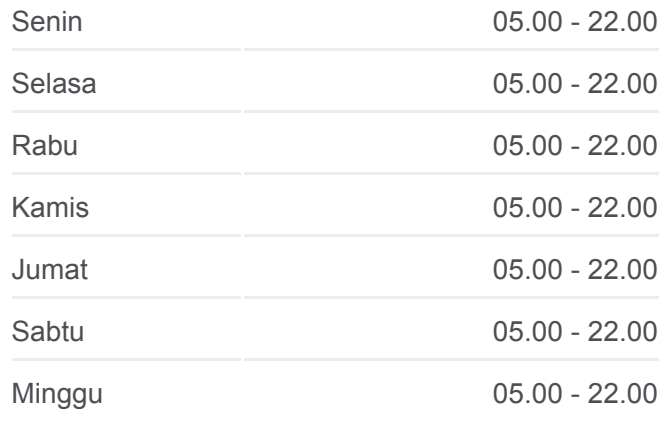

**Informasi 12 bis Arah:** Cimanggu **Pemberhentian:** 25 **Waktu Perjalanan:** 36 mnt **Ringkasan Jalur:**

Jalan Cempaka 4 - 5

Jalan Cempaka 2

Jalan Cempaka 25

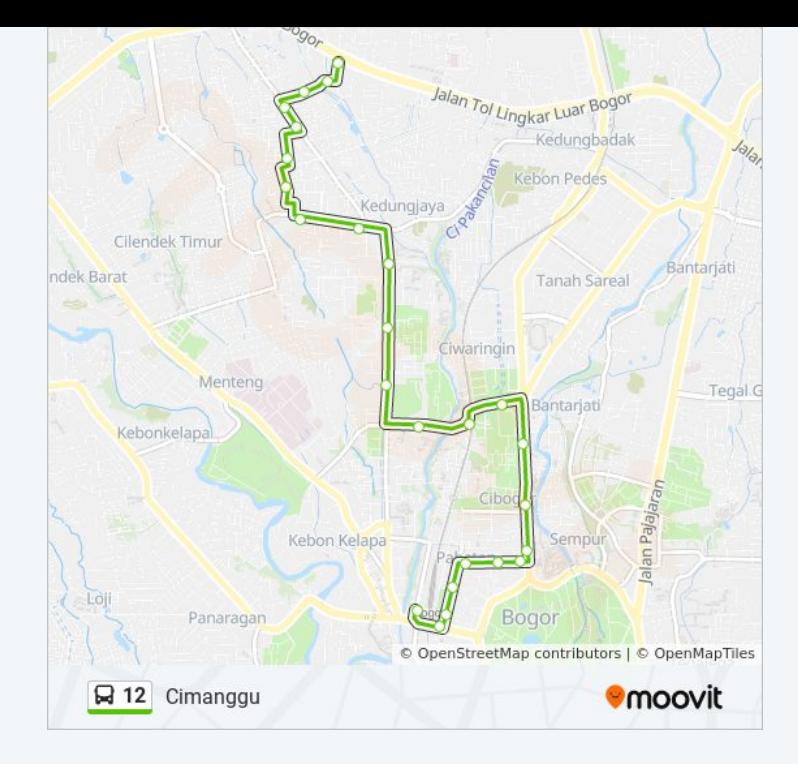

### **Arah: Pasar Anyar** 21 pemberhentian [LIHAT JADWAL JALUR](https://moovitapp.com/jabodetabek-2044/lines/12/483788/1771604/id?ref=2&poiType=line&customerId=4908&af_sub8=%2Findex%2Fid%2Fline-pdf-Jabodetabek-2044-900334-483788&utm_source=line_pdf&utm_medium=organic&utm_term=Cimanggu)

- Jalan Cempaka 1
- Jalan Cempaka 2
- Jalan Cempaka 28 39
- Jalan TAMAN Cimanggu 11
- Jalan TAMAN Cimanggu 15
- Jalan TAMAN Cimanggu 10
- Jalan TAMAN Cimanggu 47
- Jalan TAMAN Cimanggu 22
- Jalan TAMAN Cimanggu 3 10
- Jalan Tentara Pelajar 22
- Jalan Tentara Pelajar 8
- Jalan Tentara Pelajar 14
- Jalan Tentara Pelajar 3
- Jalan Merdeka 164
- Jalan Merdeka 132
- Jalan Ciwaringin 1 16
- Jalan Muhammad A. Salamun 44

Jalan Mayor Oking

#### **Jadwal waktu 12 bis**

Jadwal waktu Rute Pasar Anyar

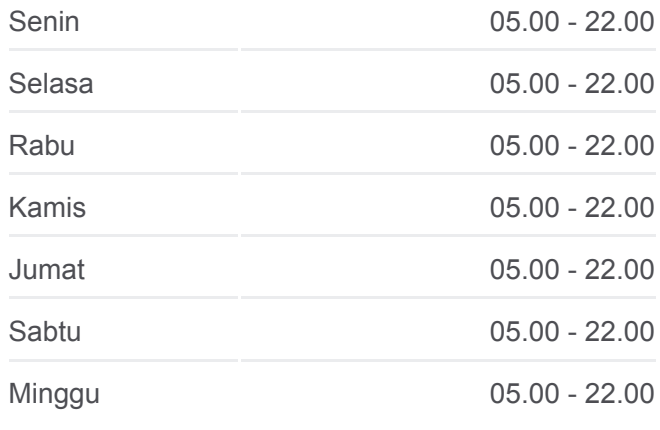

#### **Informasi 12 bis Arah:** Pasar Anyar

**Pemberhentian:** 21 **Waktu Perjalanan:** 27 mnt **Ringkasan Jalur:**

Jalan Mayor Oking 16

Halte Stasiun Bogor

Jalan Kapten Muslihat 16

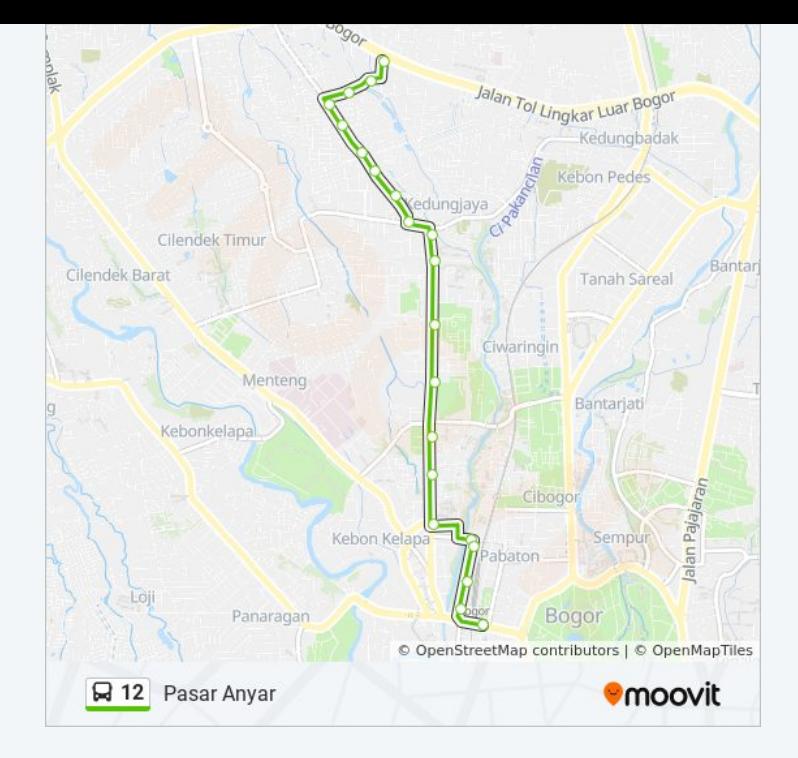

Jadwal waktu dan peta rute 12 bis tersedia dalam format PDF di moovitapp.com. Gunakan [Moovit App](https://moovitapp.com/jabodetabek-2044/lines/12/483788/1771605/id?ref=2&poiType=line&customerId=4908&af_sub8=%2Findex%2Fid%2Fline-pdf-Jabodetabek-2044-900334-483788&utm_source=line_pdf&utm_medium=organic&utm_term=Cimanggu) untuk melihat waktu langsung kedatangan bis, jadwal kereta atau jadwal kereta bawah tanah, dan petunjuk langkah demi langkah untuk semua transportasi umum di Jakarta.

[Tentang Moovit](https://moovit.com/about-us/?utm_source=line_pdf&utm_medium=organic&utm_term=Cimanggu) · [Solusi MaaS](https://moovit.com/maas-solutions/?utm_source=line_pdf&utm_medium=organic&utm_term=Cimanggu) · [Negara yang didukung](https://moovitapp.com/index/id/Tranportasi_Umum-countries?utm_source=line_pdf&utm_medium=organic&utm_term=Cimanggu) · [Komunitas Mooviter](https://editor.moovitapp.com/web/community?campaign=line_pdf&utm_source=line_pdf&utm_medium=organic&utm_term=Cimanggu&lang=en)

© 2024 Moovit - Hak Cipta Dilindungi

**Cek waktu tiba langsung**

Web App App App Store Business TEMUKANDI<br>
Web App Store Business Coogle Play